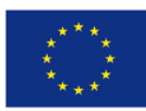

Europäische Union **Investition in Bremens Zukunft** Europäischer Sozialfonds im Land Bremen

Der Senator für Wirtschaft, Arbeit und Häfen

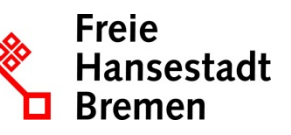

Abteilung Arbeit ESF-zwischengeschaltete Stelle

# **BAP-Informationsblatt**

# Termine zur Eingabe in VERA online

Jeder Träger ist verpflichtet, neben seinen Trägerdaten Angaben zur Maßnahme (Projektstammblatt) und je nach Projekt Daten über Teilnehmende (TN-Stammblatt), Daten zu beteiligten Unternehmen (Unternehmensstammblatt) oder zu durchgeführten Beratungen (Beratungserhebungsbogen) in VERA online einzugeben. Im Bewilligungsbescheid wird jeweils festgelegt, welche Anforderungen erforderlich sind.

Mit diesem Informationsblatt erhalten Sie eine Übersicht über die erforderlichen Termine der Eingaben.

Anleitungen zu den notwendigen Eingaben in die Stammblätter und Erhebungsbögen sind dem "Handbuch VERA online 2014" zu entnehmen, das auf der Website [www.esf-bremen.de](http://www.esf-bremen.de/) veröffentlicht ist.

Hinweis:

Anders als im Handbuch benannt, werden Teilnahmestunden für ab dem 01.03.2019 neu beschiedene Zuwendungszeiträume nicht mehr erfasst, es sei denn die Stundenerfassung wird im Zuwendungsbescheid explizit verlangt. In diesem Fall ist eine Eingabe spätestens zum Stichtag 31.12. eines jeden Jahres erforderlich.

Die Eingaben in den jeweiligen Stammblättern bzw. dem Beratungserhebungsbogen erfolgen zu den folgenden definierten Zeitpunkten:

## **Trägerstammblatt**

Die Angaben im Trägerstammblatt werden jeweils beim ersten Förderbescheid von der Bewilligungsbehörde erfragt und von ihr in das System eingegeben. In VERA online können diese Angaben innerhalb des Trägerstammblattes auf Korrektheit und Aktualität überprüft werden. Änderungen sind nur durch die zuständigen Projektbegleitungen der Bewilligungsbehörde möglich. Kontakt: veraonline@wah.bremen.de

## **Projektstammblatt**

Die Eingaben sollen spätestens 4 Wochen nach Beginn eines Projektes bzw. einer Förderung durch den Projektträger erfolgt sein. Werden Ihnen erforderliche Kontaktpersonen für das Projektstammblatt nicht in VERA angezeigt, so teilen Sie der Bewilligungsbehörde die Namen und Kontaktdaten bitte per E-Mail mit.

Kontakt: veraonline@wah.bremen.de

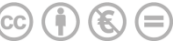

## **Teilnehmenden-Stammblatt (TN-Stammblatt)**

Alle Daten des Teilnehmerstammblatts werden vom Projektträger eingegeben:

- **Personenbezogene Daten und Angaben zur Förderung:** Die Eingabe muss zeitnah nach Beginn eines Projektes, spätestens aber vier Wochen nach Eintritt des/der Teilnehmenden in das Projekt erfolgen.
- **Durchführungsdaten: (Praktikum):** Die Eingabe muss spätestens zum Stichtag 31.12. eines jeden Jahres erfolgen.
- **Austritts- und Ergebnisdaten:** Die Eingabe muss zeitnah nach tatsächlichem Austritt aus dem Projekt, spätestens 4 Wochen nach Austritt erfolgen. Informationen zum Verbleib 6 Monate nach Austritt sind bis spätestens vier Wochen nach Ablauf der 6-Monats-Frist einzugeben.
- **Stichtag:**

Vor dem Ende eines Kalenderjahres wird den Trägern von der Bewilligungsbehörde stets ein Stichtag für Mitte Januar des Folgejahres benannt, zu dem alle Daten des vergangenen Jahres eingegeben bzw. vervollständigt werden müssen.

## **Unternehmensstammblatt**

Die Eingaben zum Betrieb (= Arbeitsstätte) sollten bei einem Projekt mit geplantem Praktikum vor Erfassung des Praktikums im TN-Stammblatt und spätestens zwei Wochen nach Aufnahme eines Praktikums erfolgen. Bei Qualifizierungsprojekten soll die Eingabe der beteiligten Betriebe bis zwei Wochen nach Beginn eines Projektes bzw. nach "Aufnahme" eines Unternehmens erfolgen.

Für jedes Jahr muss entschieden werden, ob der beteiligte Betrieb am Projekt direkt oder indirekt beteiligt war. Betriebskontakte gehen nur dann in eine Datenauswertung ein, wenn sie für das jeweilige Kalenderjahr erfasst sind.

## **Beratungserhebung**

Die Daten müssen von den Trägern zeitnah eingegeben werden:

## Sogenannte Kurzberatungen<sup>1</sup>:

Die Eingabe muss bis zwei Arbeitstage nach Quartalsende für das vorausgegangene Quartal erfolgen.

#### **Einmalige Beratung:**

Die Daten müssen spätestens zwei Wochen nach dem Beratungstermin eingegeben werden.

#### **Beratungsprozess:**

-

Die Eingabe muss spätestens zwei Wochen nach dem zweiten Beratungstermin erfolgen. Bei Quartalsende müssen die Daten zwei Arbeitstage nach Quartalsende eingegeben werden. Die Daten der Beratungskontakte eines Monats müssen spätestens zwei Tage nach Monatsende eingegeben werden.

<span id="page-1-0"></span><sup>&</sup>lt;sup>1</sup> Mit Kurzberatungen sind alle Beratungen gemeint, bei denen die Dokumentationsanforderungen gemäß der entsprechenden BAP-Informationsblätter nicht erfüllt werden können, z.B. telefonische Kontakte, kurze Informationsgespräche, anonyme Beratungen (siehe auch "Handbuch VERA online 2014").

## **Unternehmensberatung:**

Die Eingabe muss bis zwei Wochen nach der Beratung erfolgen. Die Zahl der Beratungskontakte eines Jahres muss bis zwei Tage nach Jahresende eingegeben werden.

## **Hinweise zum Datenschutz**

Die mit dem Datenbanksystem "VERA online 2014" erhobenen personenbezogenen Daten werden nur anonymisiert von Zuwendungsgebenden verwendet und zu statistischen Zwecken kumuliert verarbeitet. Sie werden nicht weitergeleitet oder anderen Stellen zugänglich gemacht.

## **Rechtliche Grundlagen**

- Verordnung (EU) 1303/2013 des europäischen Parlaments und des Rates, geändert mit VO (EU) 2018/1046 vom 18.07.2018
- Allgemeine Fördergrundsätze für Förderungen im Rahmen des Beschäftigungspolitischen Aktionsprogramms 2014-2020 für das Land Bremen – Arbeit, Teilhabe, Bildung (BAP)

## **Verweise**

Die rechtlichen Grundlagen, das "Handbuch VERA online 2014", weitere Informationen zum Stammblatt- und zum Beratungserhebung-Berichtssystem sowie sämtliche BAP-Informationsblätter stehen auf der Website [www.esf-bremen.de](http://www.esf-bremen.de/) zur Verfügung.

## **Gültigkeit**

Dieses BAP-Informationsblatt in der Version 1 ersetzt das bisher auf der Webseite veröffentlichte Dokument "Eingabepflichten in Projekten der Arbeitsmarktförderung - Version vom 24.05.2017" und ist gültig ab dem 18.06.2019.